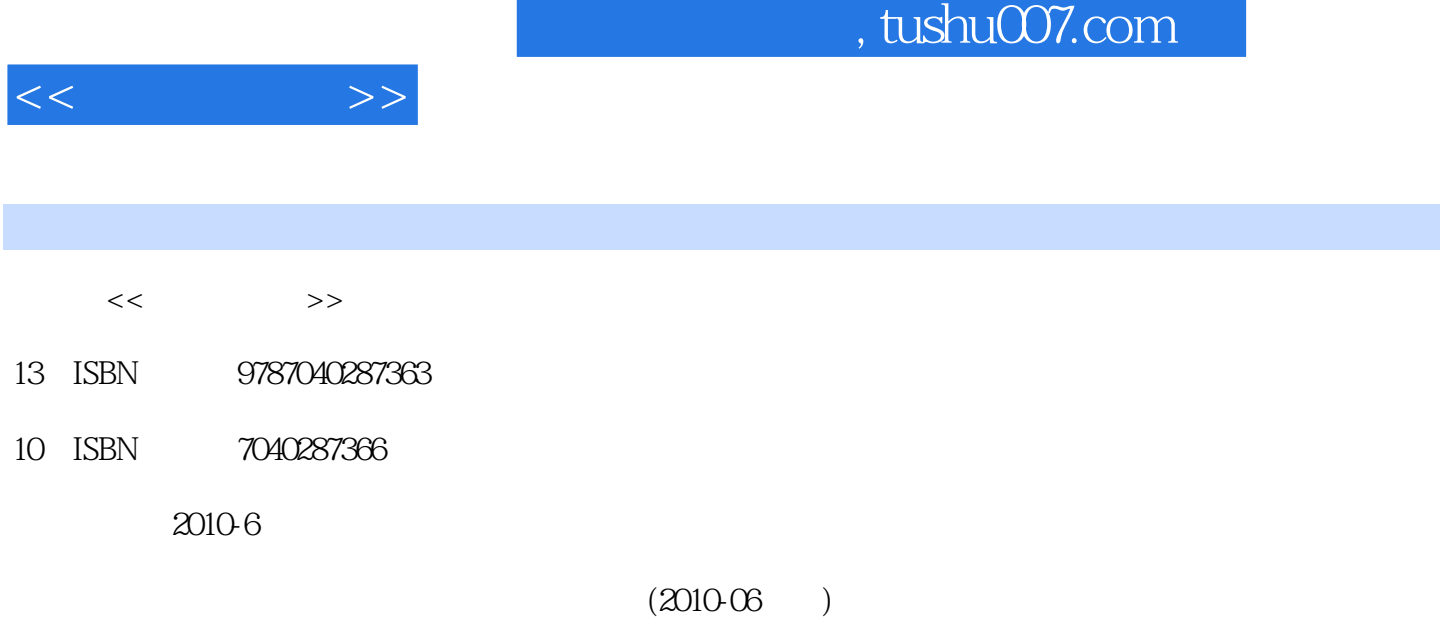

页数:390

PDF

更多资源请访问:http://www.tushu007.com

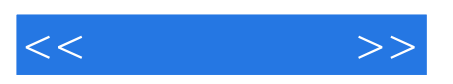

 $11$ 

 $F1$ ash $\hskip 45em}$ 

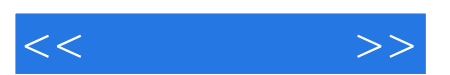

*Page 3*

## , tushu007.com

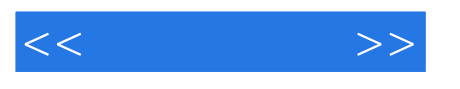

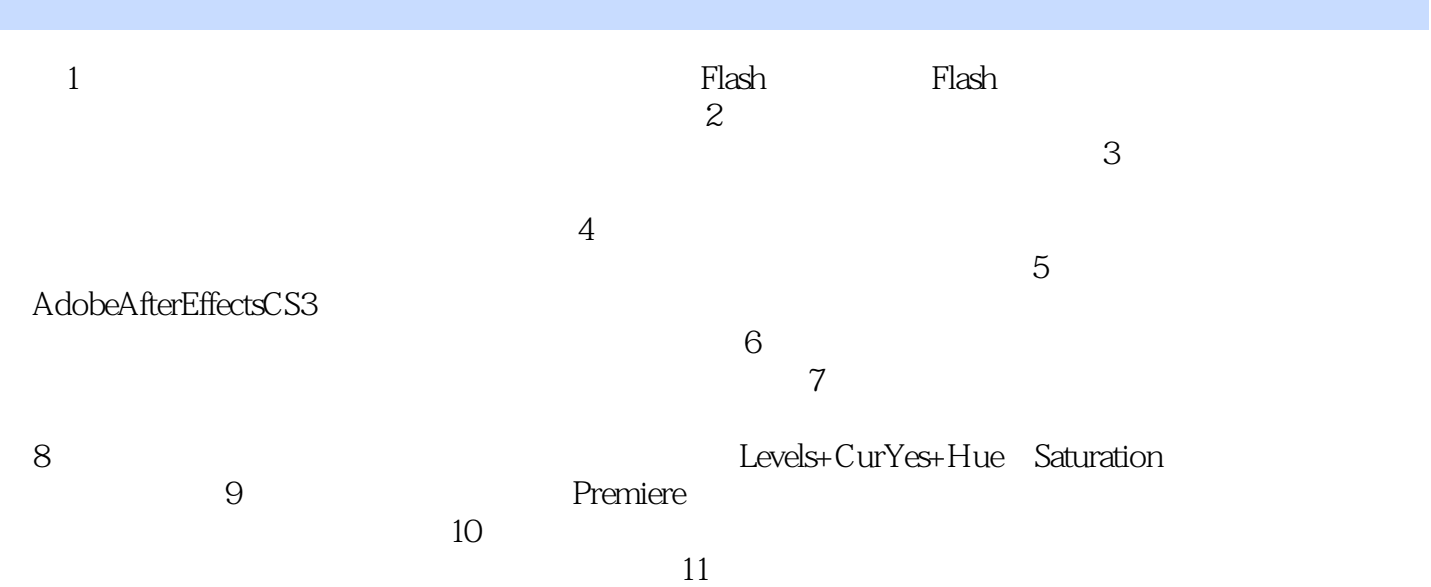

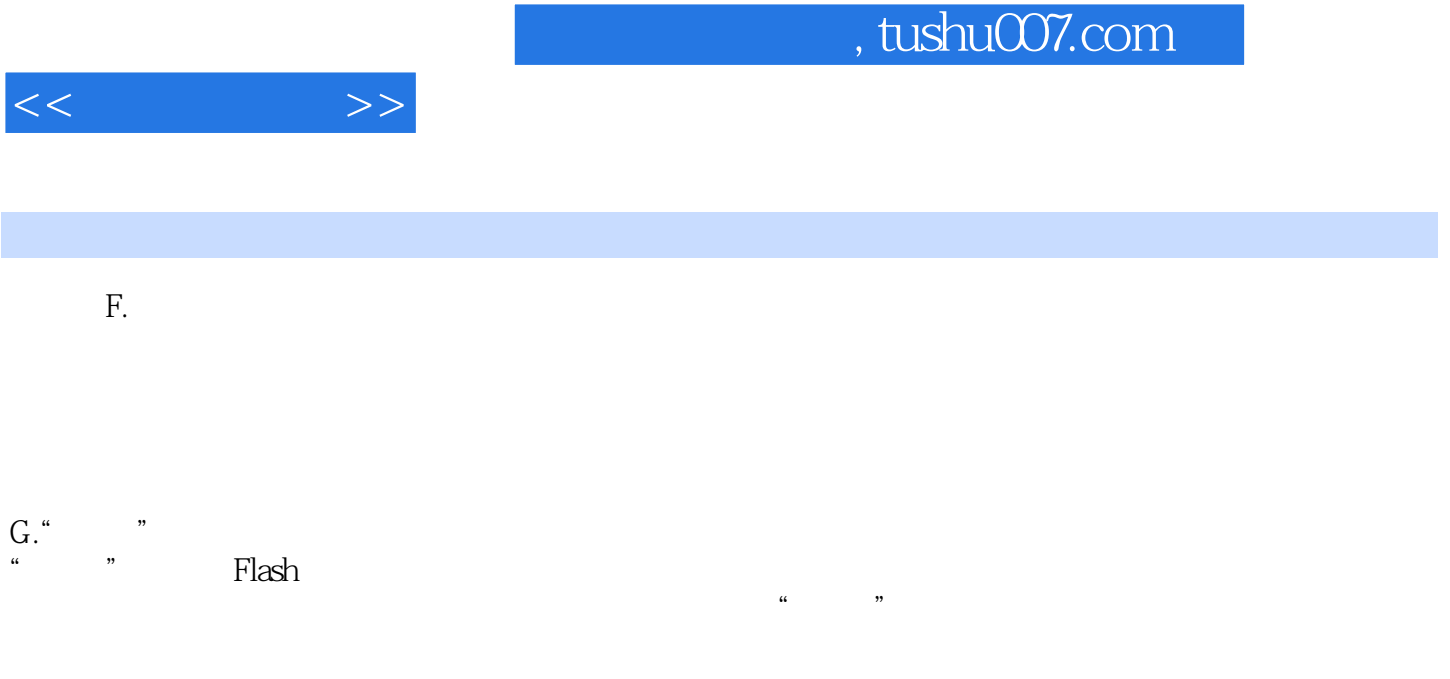

## $\frac{a}{\sqrt{a}}$  $H.$  $\mu$

" 3

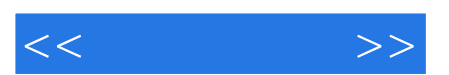

*Page 6*

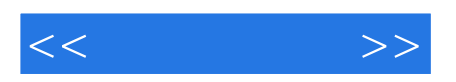

本站所提供下载的PDF图书仅提供预览和简介,请支持正版图书。

更多资源请访问:http://www.tushu007.com